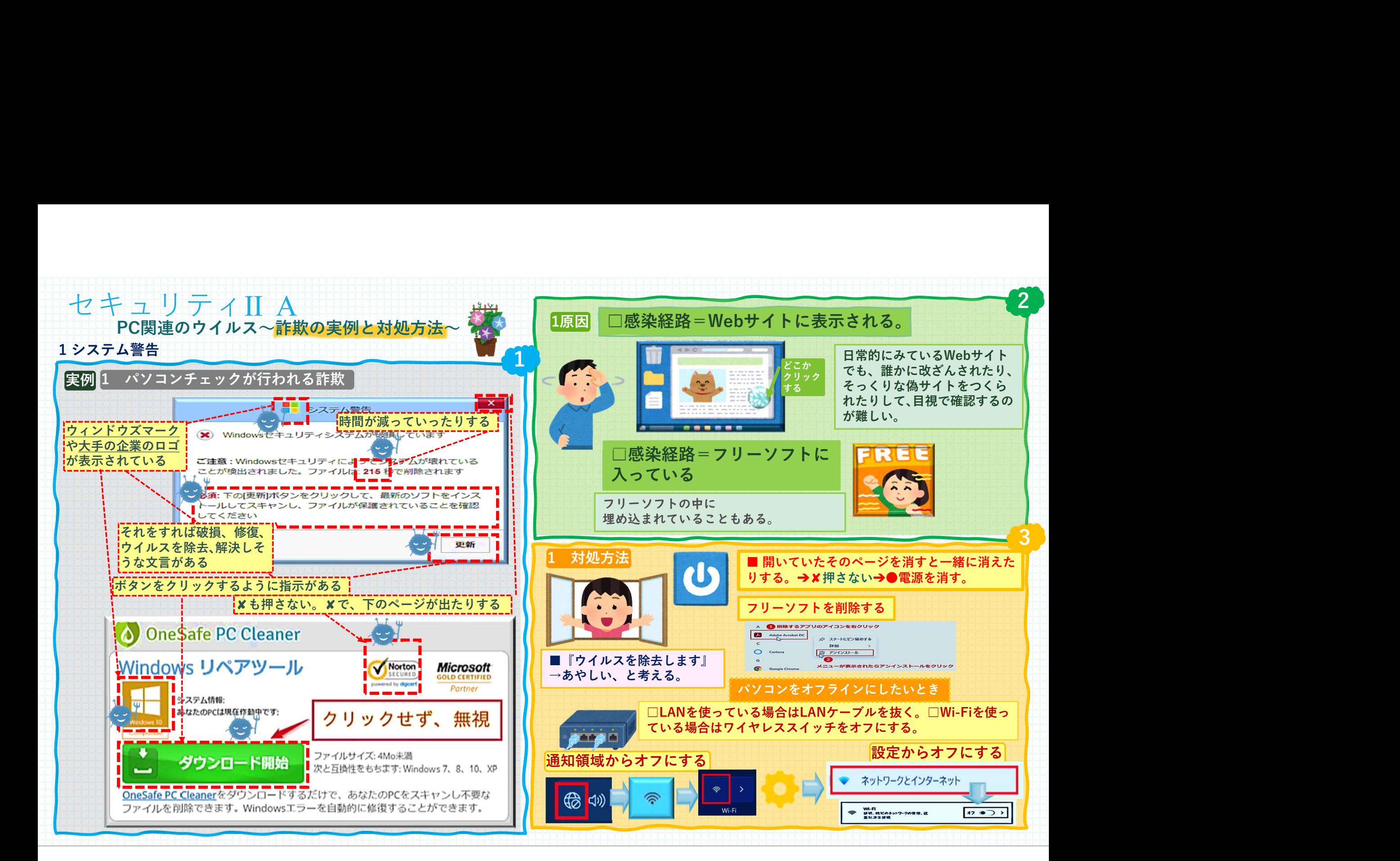

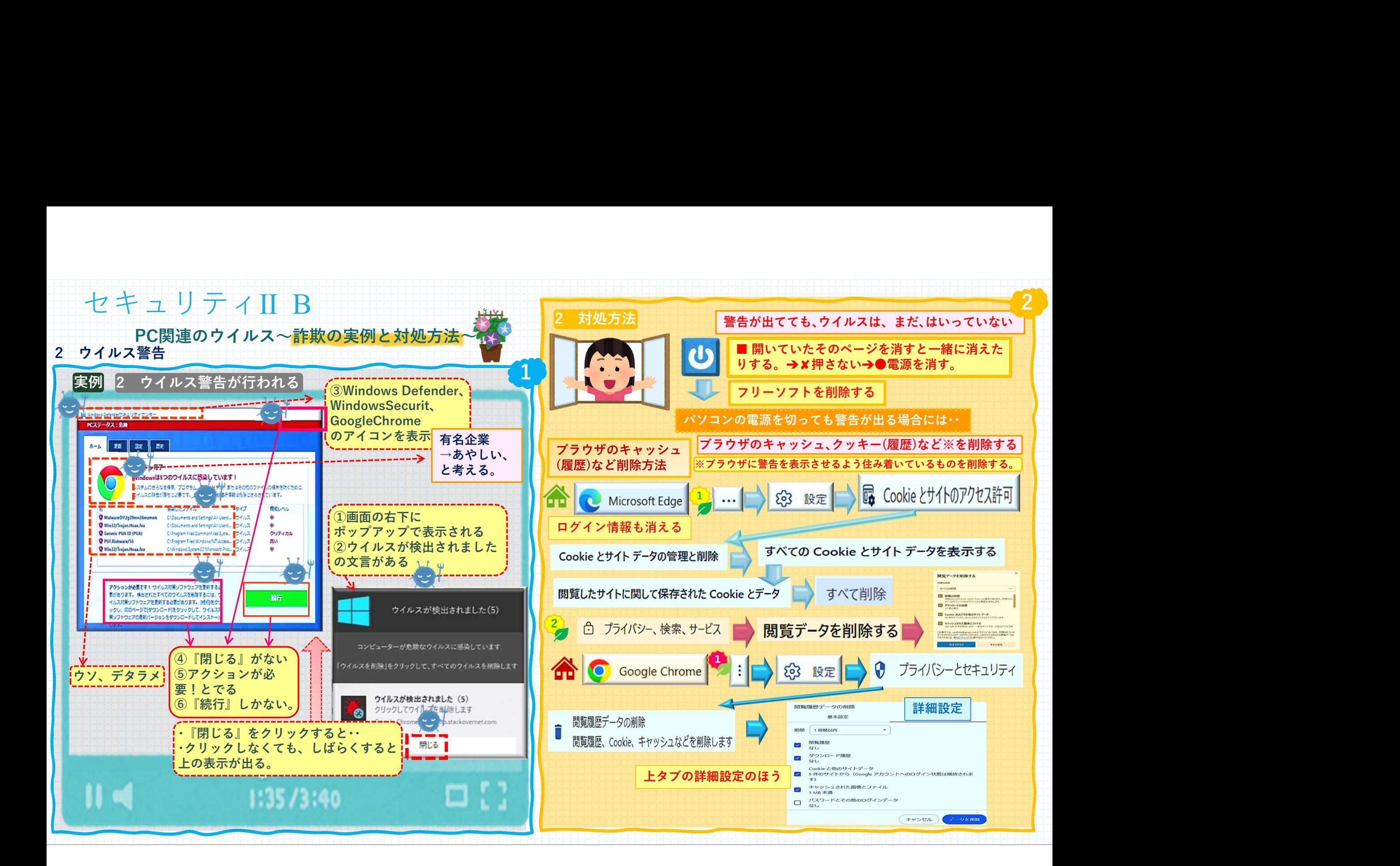

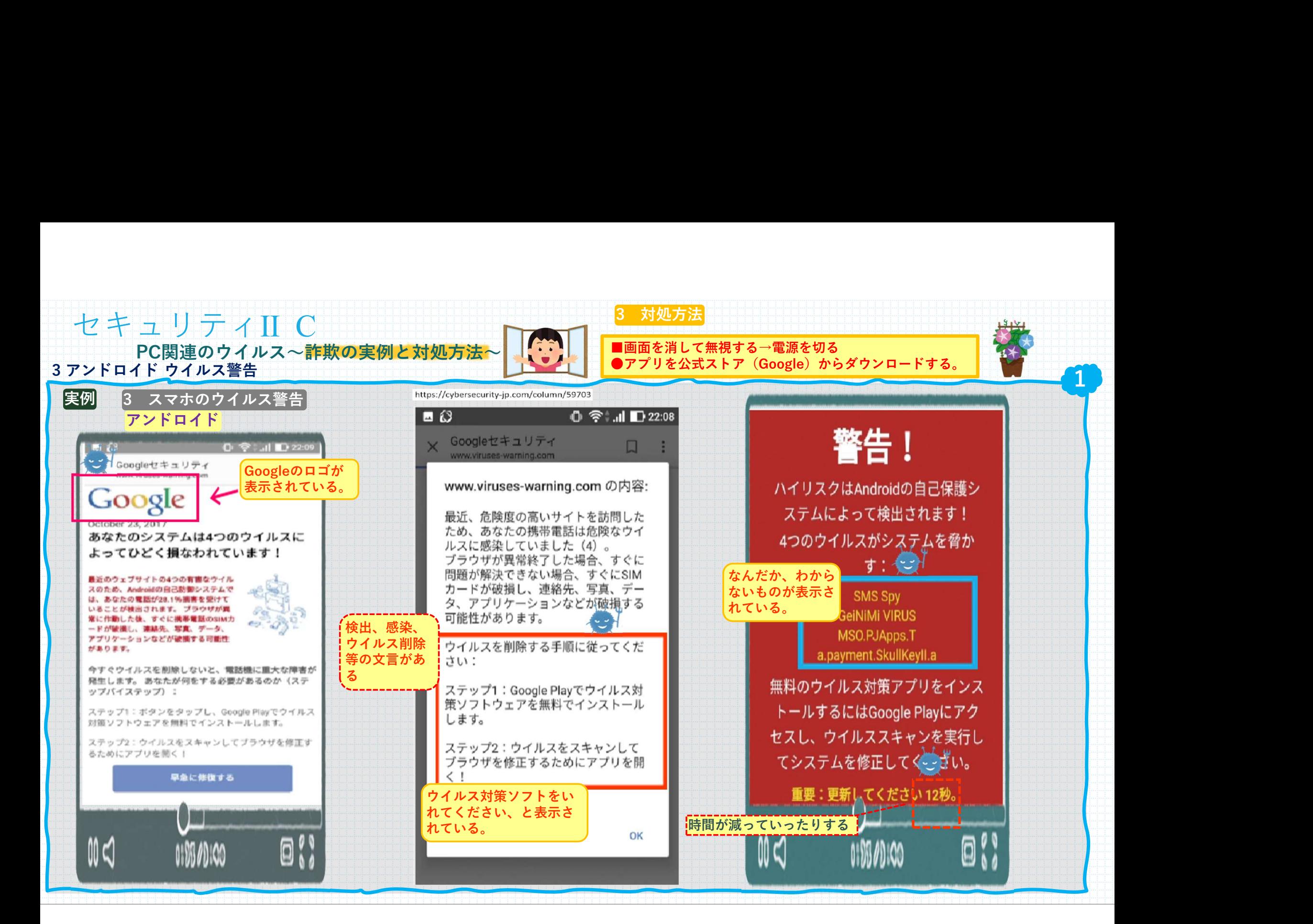

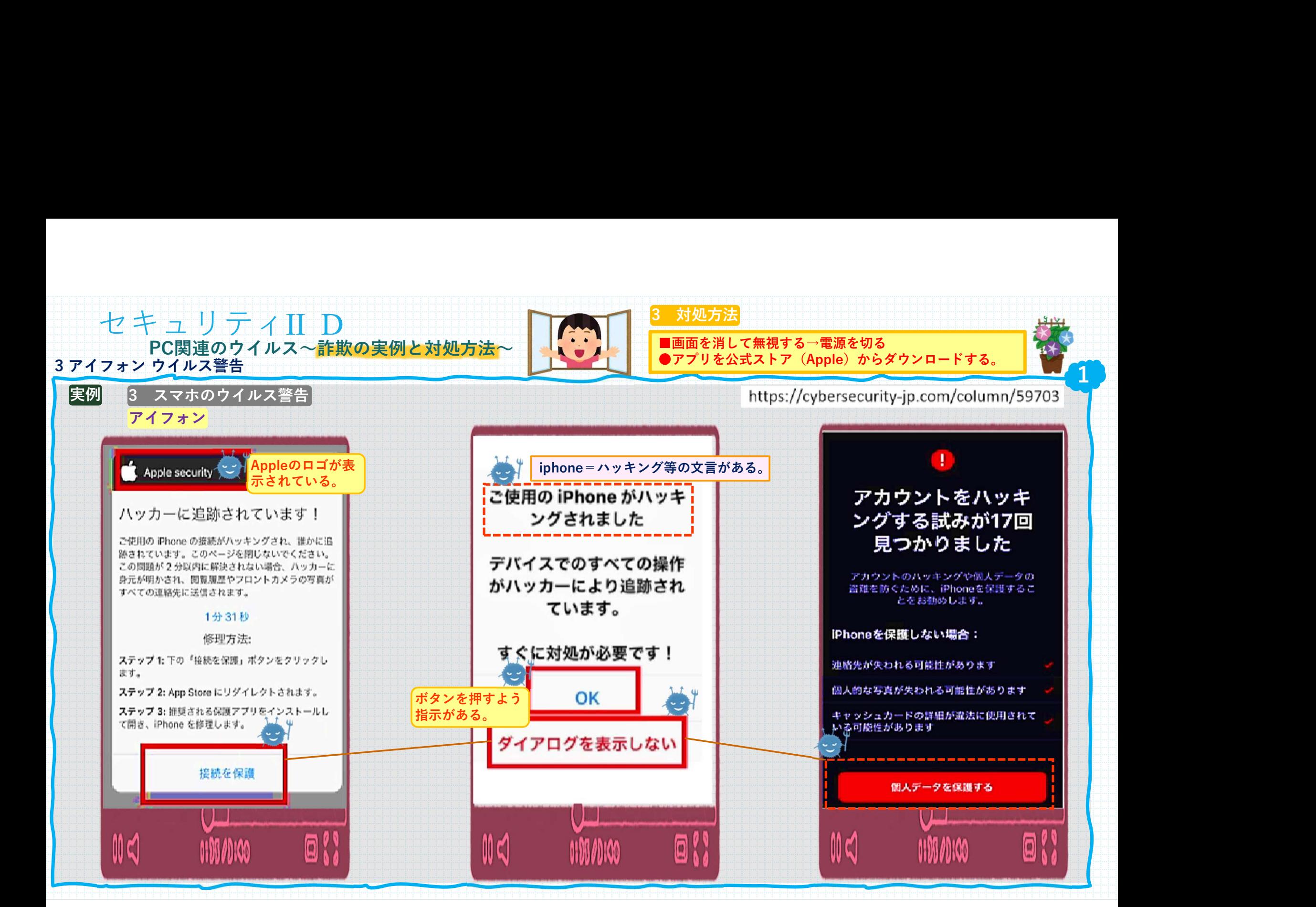

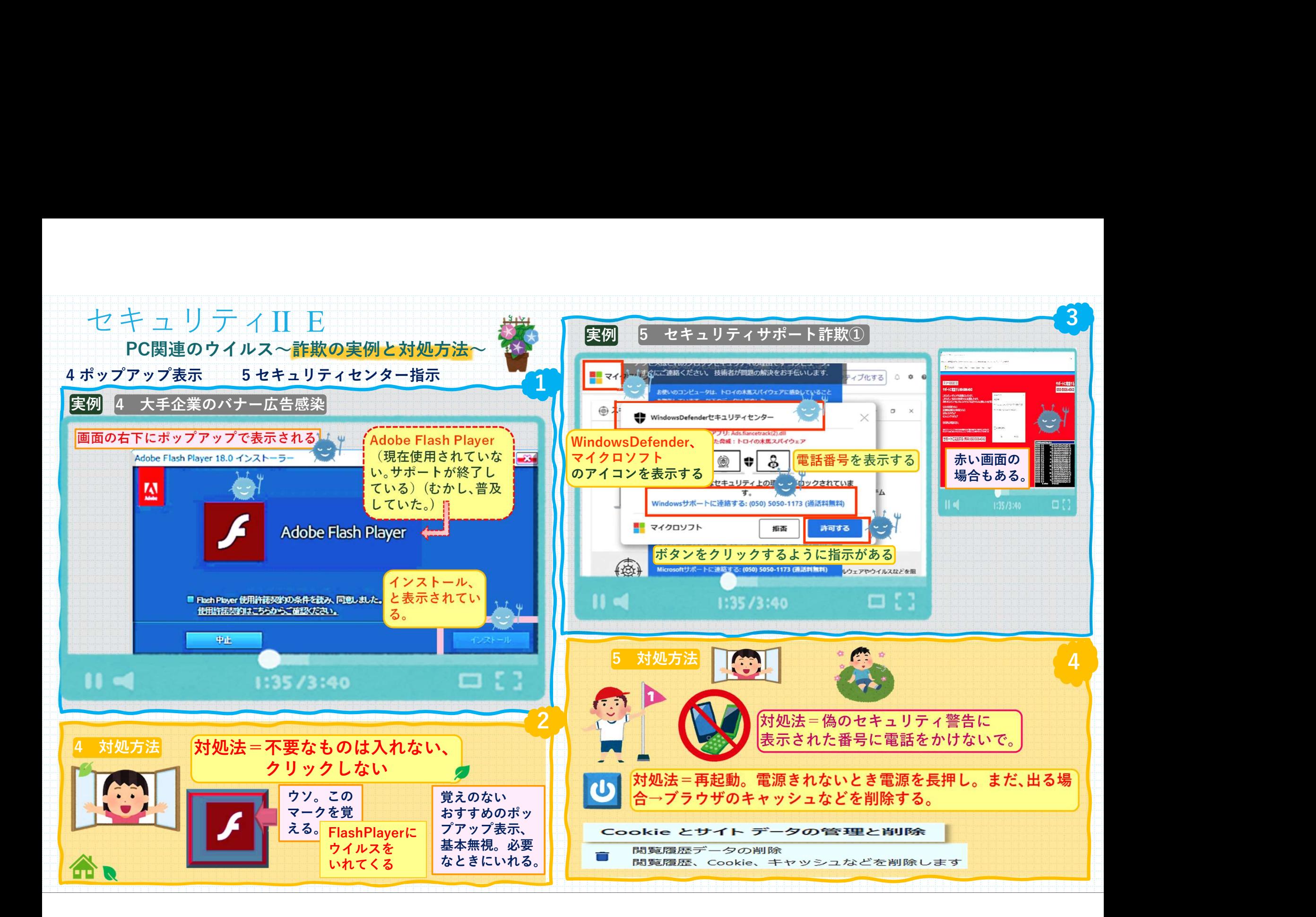

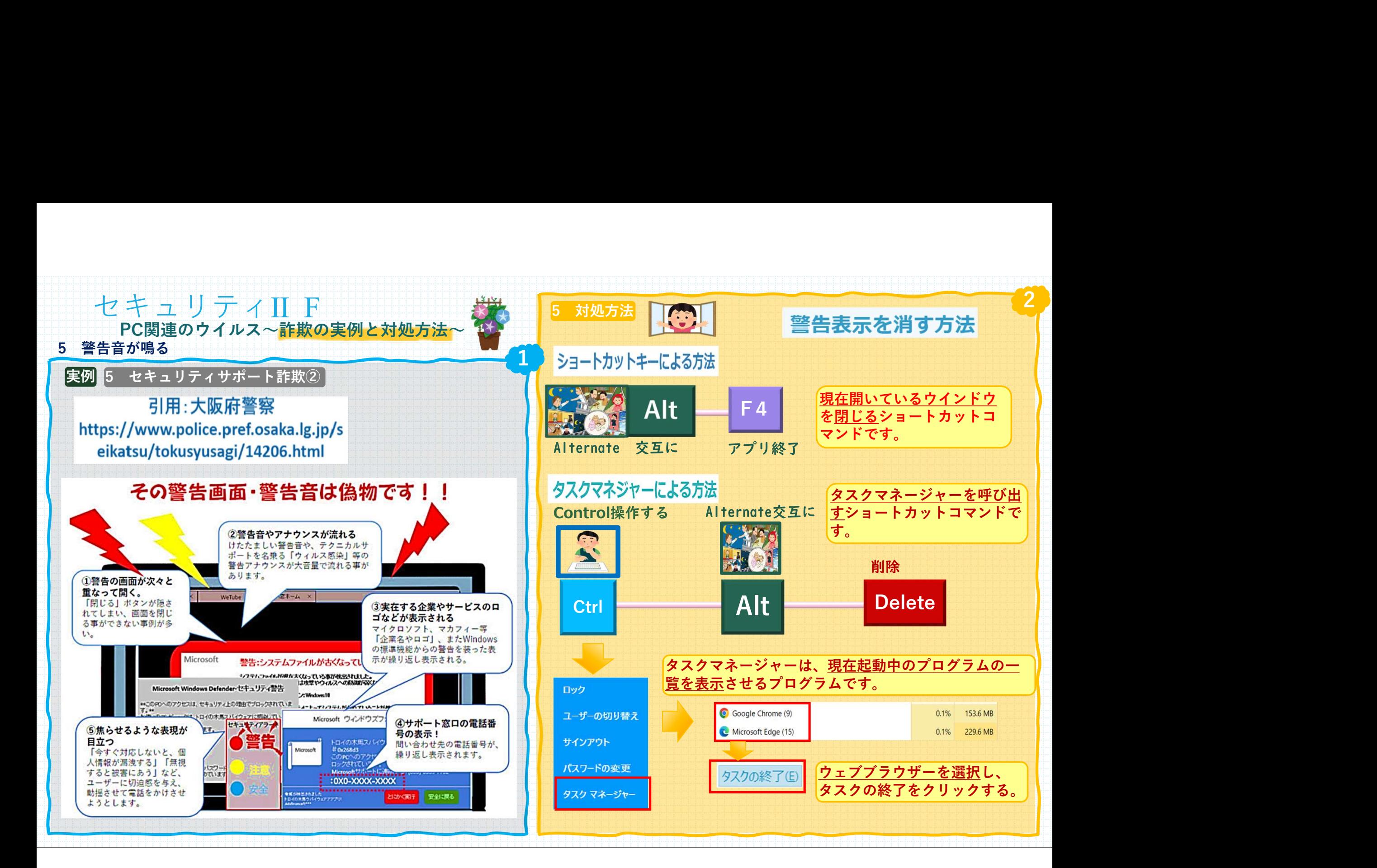

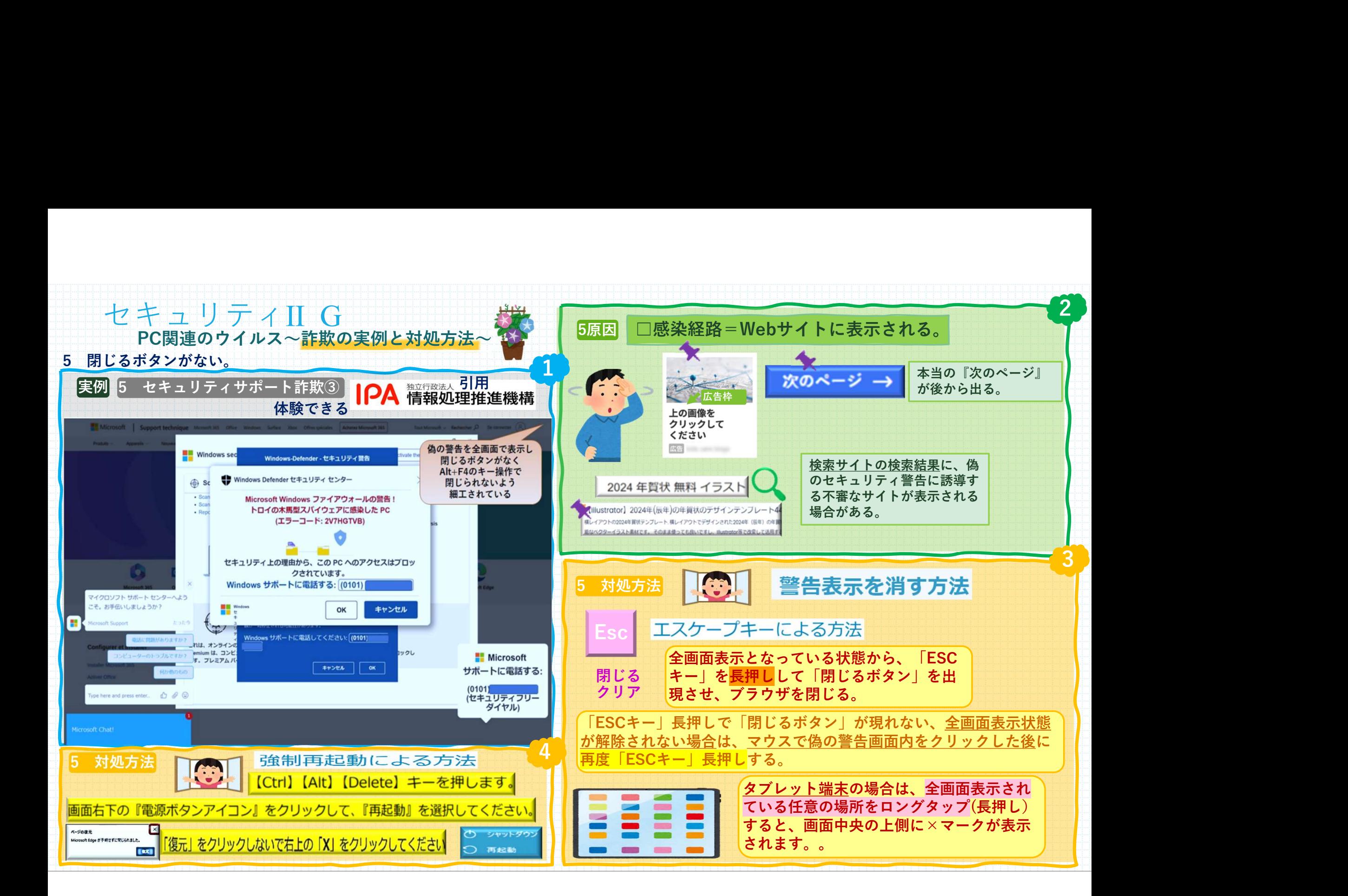

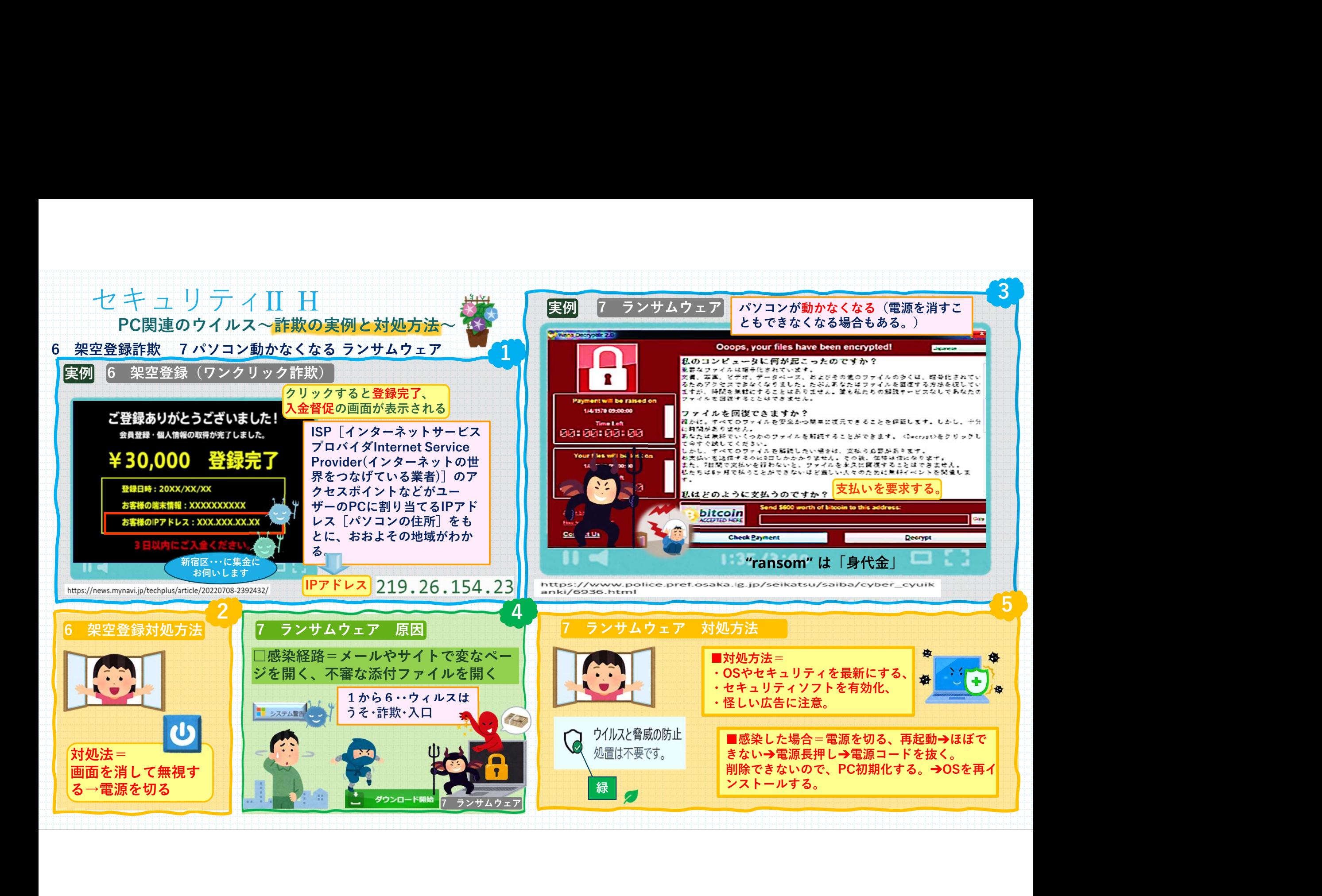

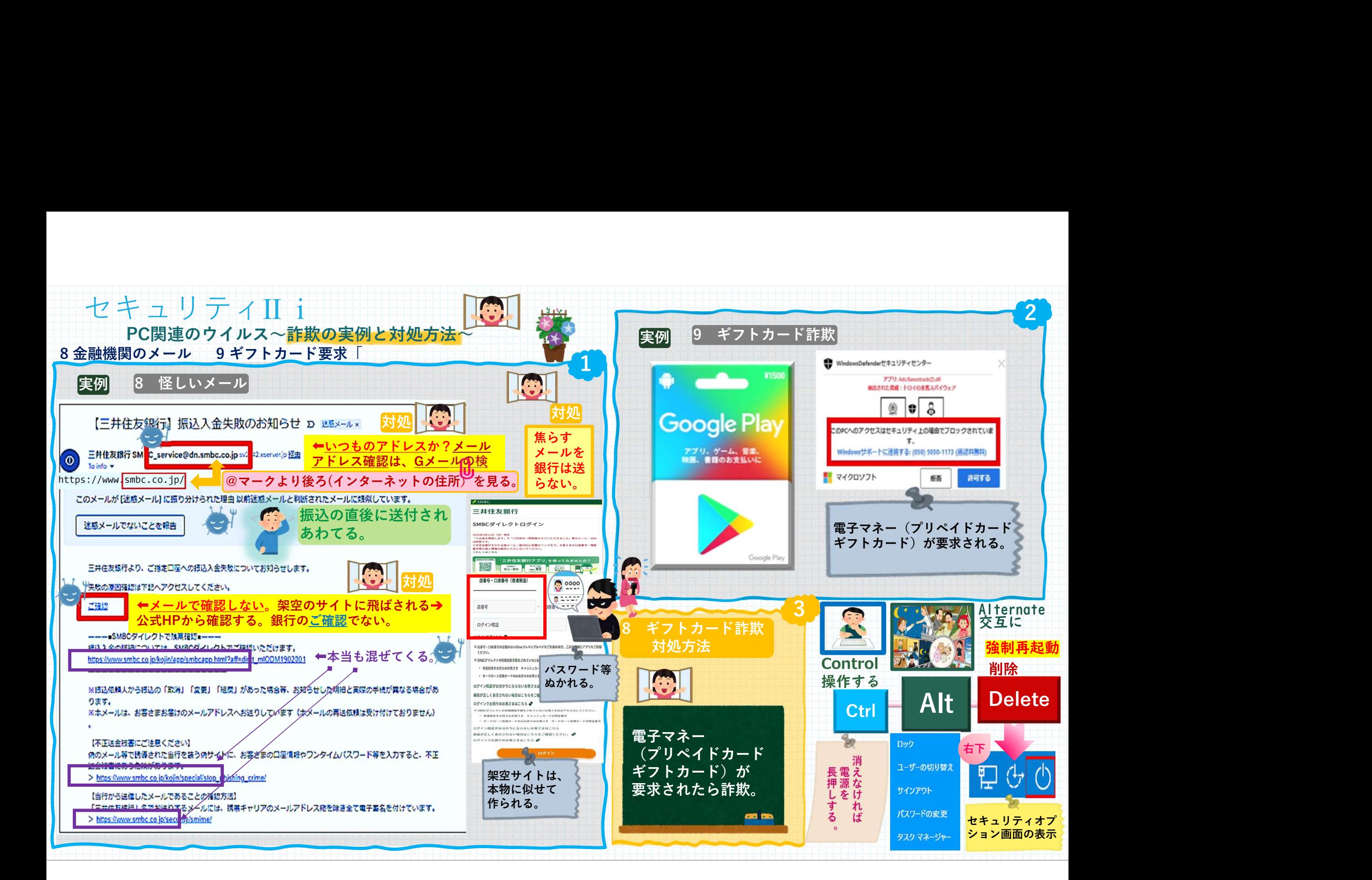

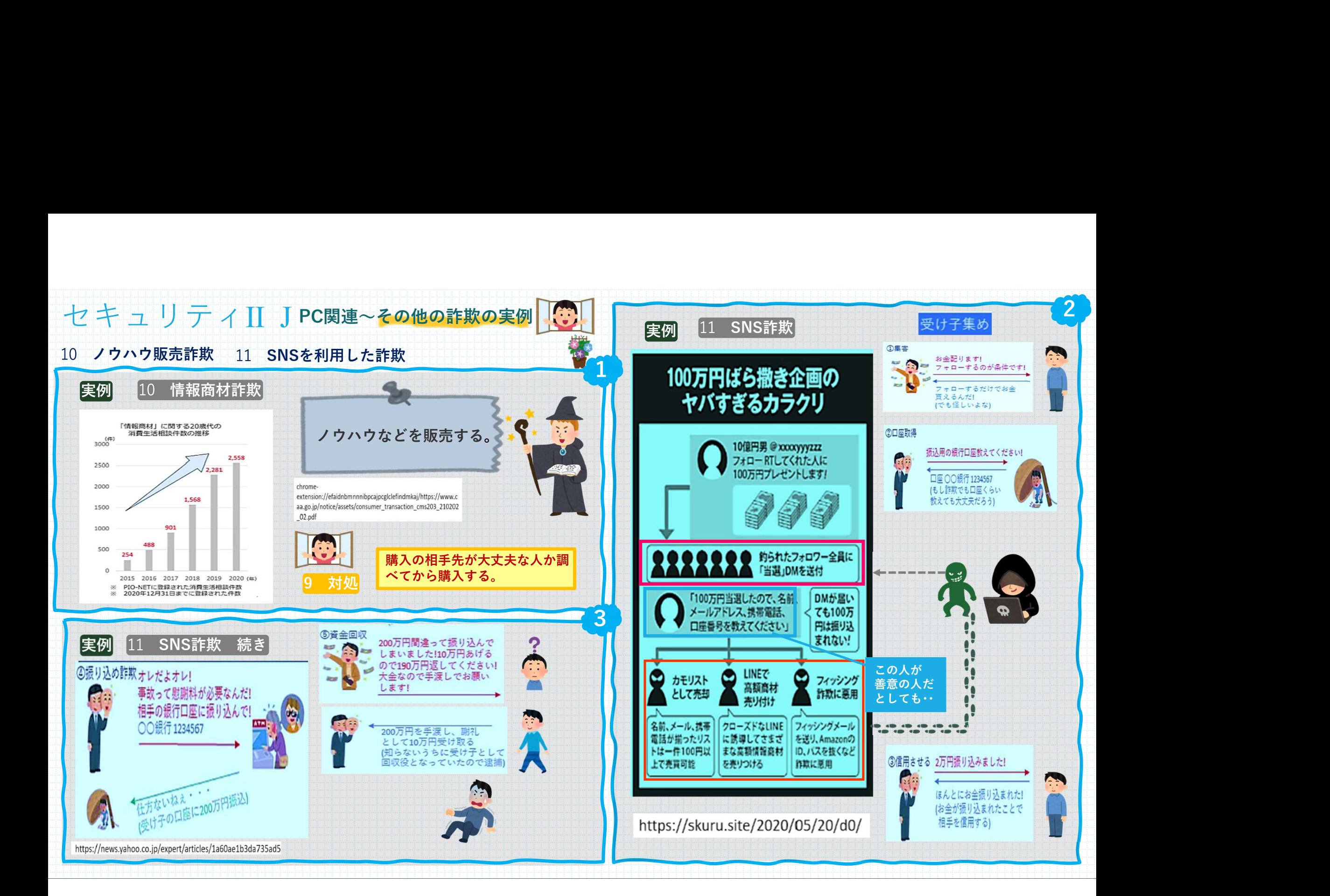

![](_page_10_Figure_2.jpeg)

セキュリティ I A抜粋②<br>・過去に普及し、既に公式サイトソフトを使って・・<br>\*マルウエアでは、ないが・・Winzip<br>昔、使われていたソフト ・過去に普及し、既に公式サイトソフトを使って・・

・マルウエアでは、ないが・・WinZip

昔、使われていたソフト

・Windowsムービーメーカー

# ↑既に配布されていない、公式サイトもない

↓Microsoftの名ない✕ **TopWin Movie Maker** 器 https://www.topwin-movie-maker.com > download : Windows Movie Maker 日本語版無料ダウンロード Windows Movie Maker 日本語版無料ダウンロード ↓Microsoftの名ない✕ Windows 10および7/8 / XPでテスト済み。

**Windows Movie Maker 2023** 

ダウンロード

**Windows Movie Maker Classic** 

ダウンロード

![](_page_11_Picture_118.jpeg)

ウイルスをいれてくる。 インストールしないこと。

# **WinZip**

## パソコン購入時などに プレインストールされていたりする。

![](_page_11_Picture_14.jpeg)

## 対処 ファイル圧縮・解凍機能がある。 Windowsには標準で

![](_page_11_Picture_16.jpeg)

アンインストールする。